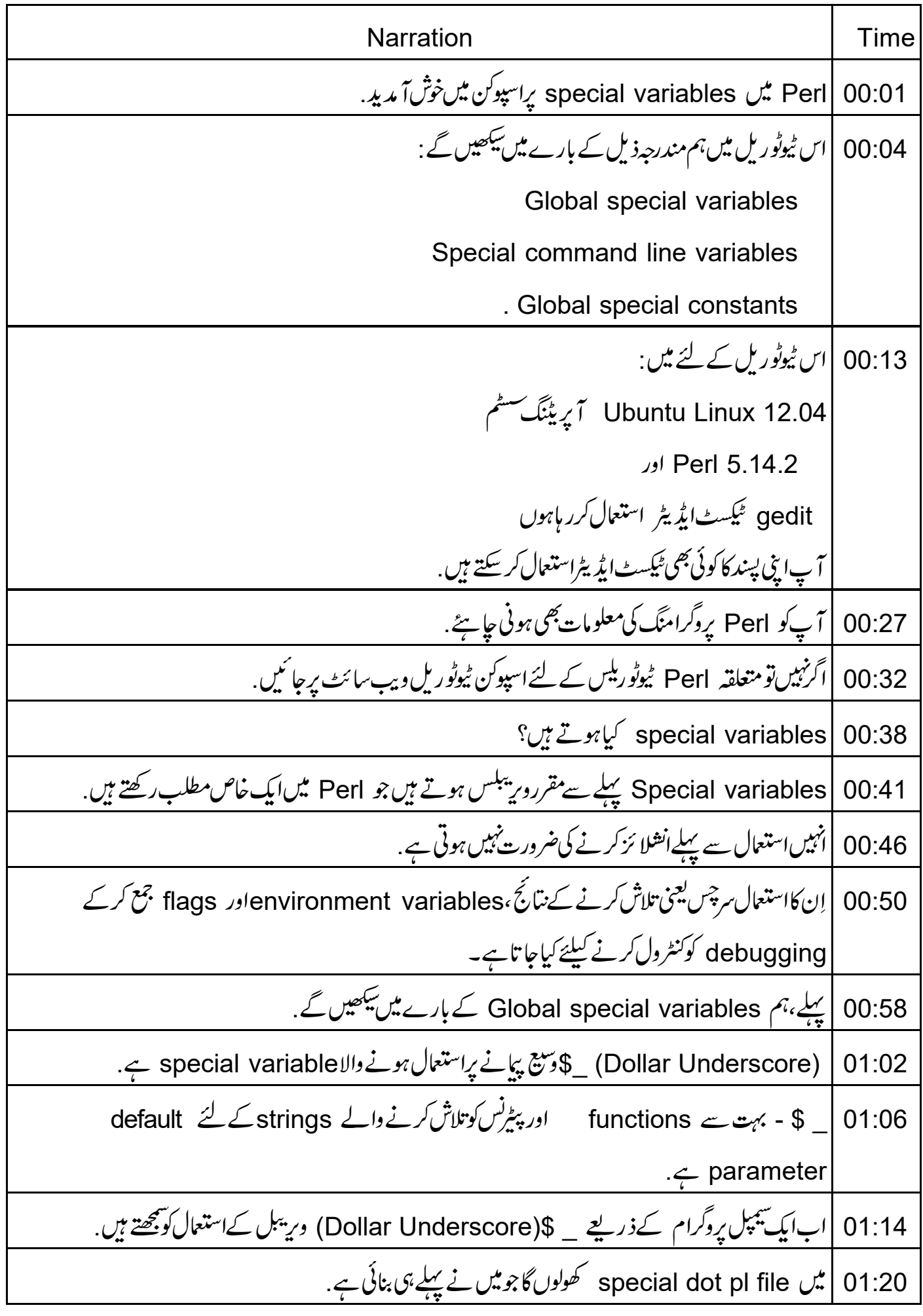

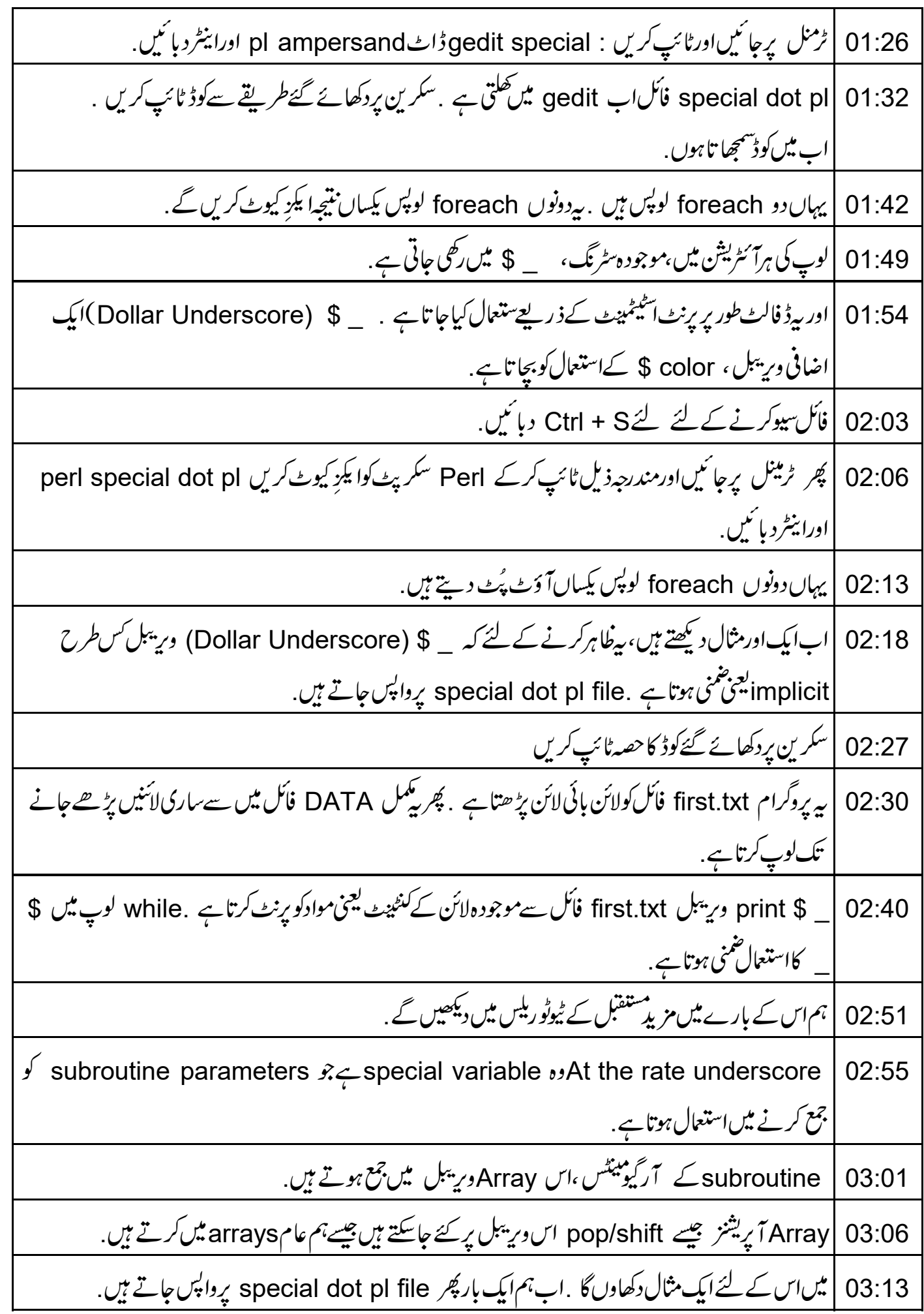

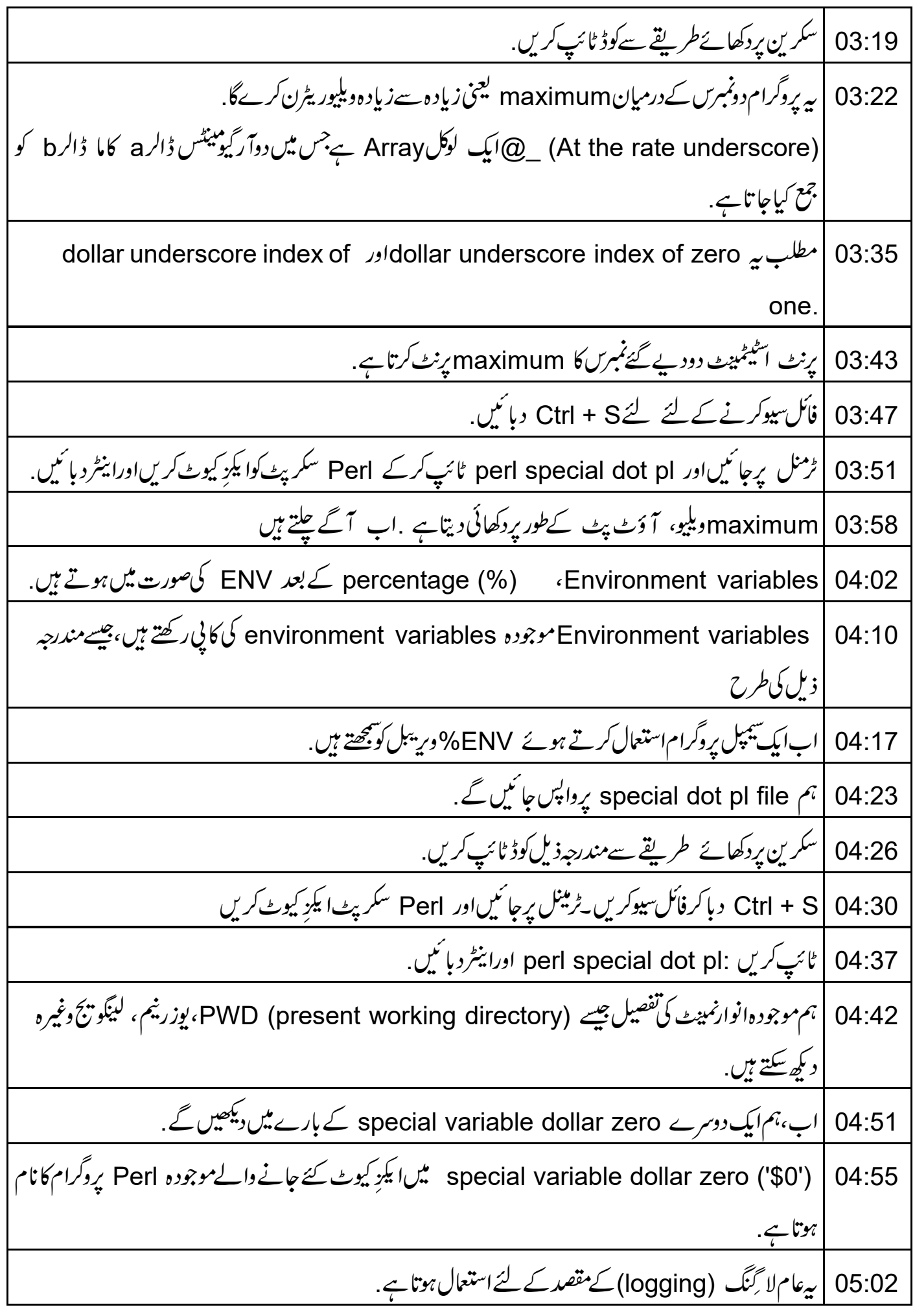

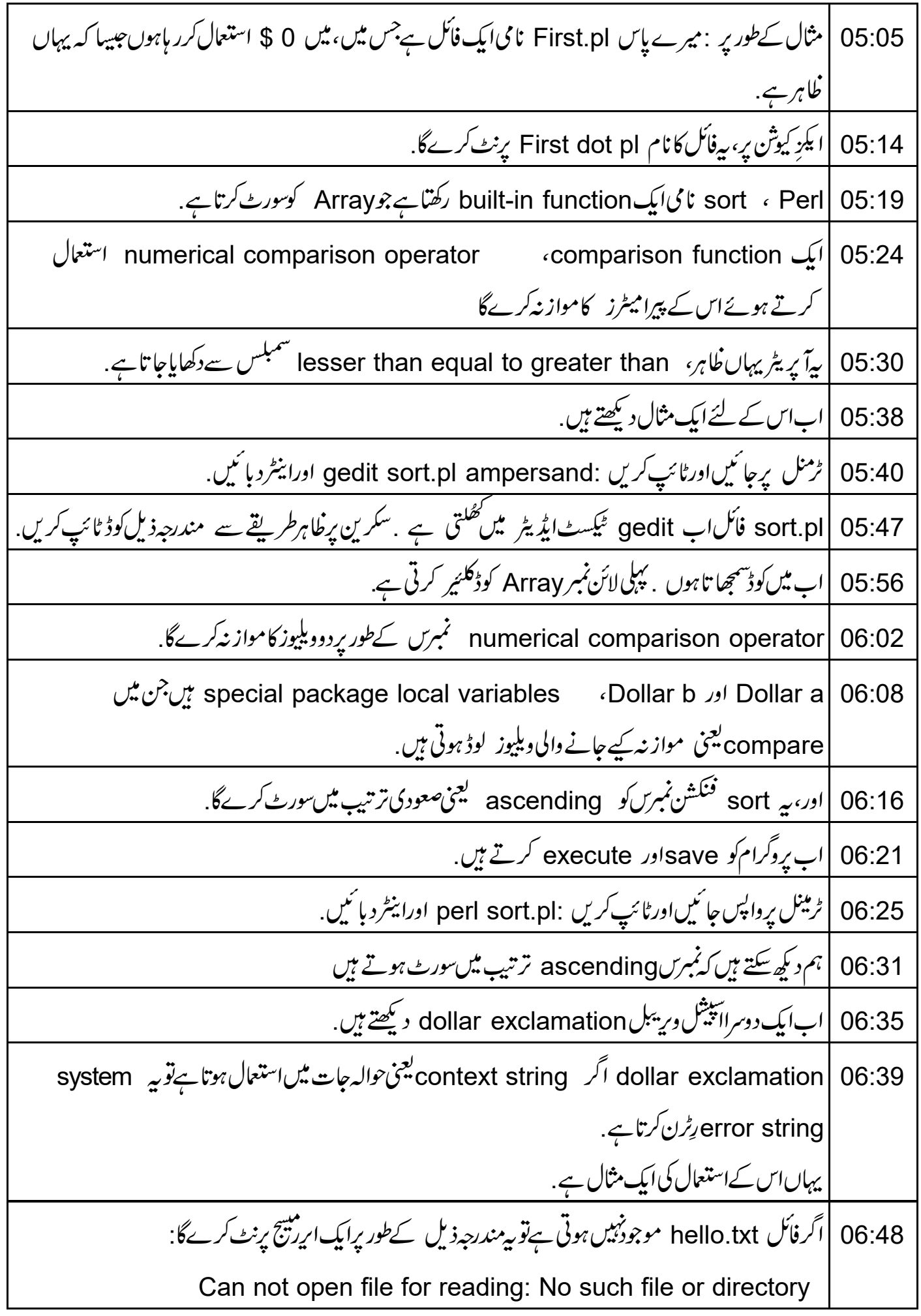

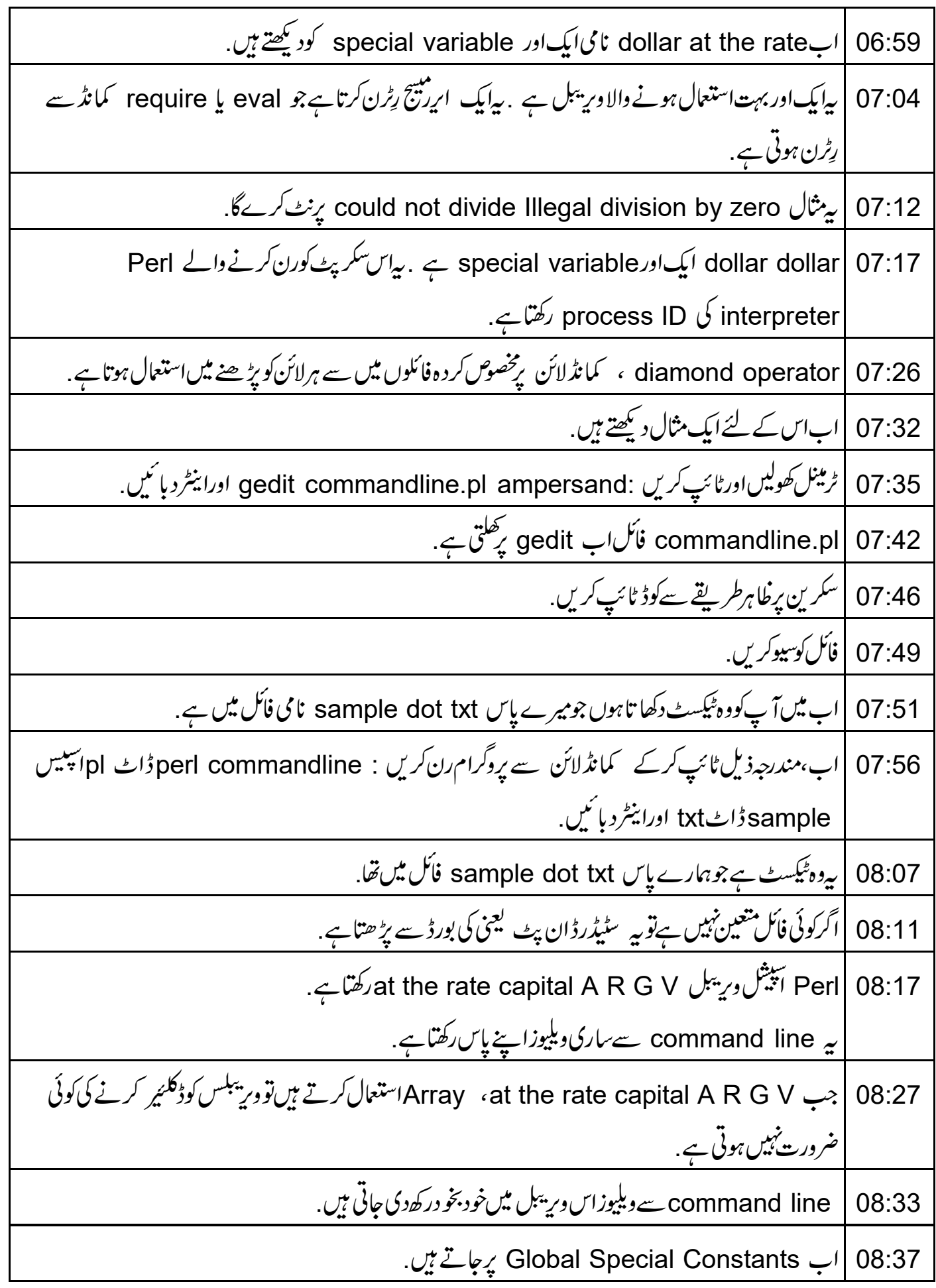

underscore underscore (تمام کیپٹل میں ہیں)، underscore underscore E N D 08:41 بروگرام کے لوجکل کیجنی منطقی اختتام کوظاہر کرتاہے. |اس special variable کے بعدکاکوئی بھی ٹیکسٹ نظرانداز کیاجا تاہے. 08:50 underscore underscore FILE( کیپٹل میں)، underscore underscore  $08:55$ پوائنٹ پر پروگرام کا فائل نیم کودکھا تا ہے جہاںاس کااستعمال ہوتا ہے . underscore underscore LINE کیپٹل لیٹرس میں ) ، 09:06 underscore underscore موجودہلائن نمبر کوظاہر کرتاہے . underscore (کیپٹل لیٹرس میں ) underscore (nderscore (کیپٹل لیٹرس میں )  $09:13$ underscore كمپائلیشن ٹائم پرموجودہ پیکیج کے نام کوظاہرکرتا ہے، پااگرکوئی موجودہ پیکیج نہ ہوتو غیر داضح ہوتا ہے . |ہم ایک سیمیل پروگرام دیکھیں گے کہ Global Special Constants نمس طرح استعال ہوتے ہیں . 09:25 ٹرمینل کھولیںاورٹائپ کریں :gedit specialconstant dot pl ampersand اورانیٹردبائیں. 09:30 |specialconstant dot pl میں کھلتی ہے. gedit میں کھلتی ہے. 09:39 سکرین برخاہرطریقے سےدرج ذیل کوڈ ٹائپ کریں .اب میں کوڈسمجھا تاہوں. 09:44 |اپپش حروف "PACKAGE, FILE, LINE" بروگرام میں اس یوائٹٹ بربالتر تیپ پیکج کانام،موجودہ فائل کا  $09:50$ نام۱ورلائن نمبر کوظاہرکرتے ہیں . 10:00 |اب پروگرام کوا یکڑ کیوٹ کرتے ہیں. | ٹرمینل پرجائنیںاورٹائپ کریں :perl specialconstant.pl اوراینٹر دبائنیں. 10:02 10:09 | ہم اپنے پروگرام میں موجود ہپیکیج کا نام،فائل کا نام اورلائن نمبر دیکھ سکتے ہیں . |اب په ٹیولُورَل ختم ہوتا ہے۔ اس کاخلاصہ کرتے ہیں .  $10:15$ 10:19 |اس ٹیوٹوریل میںہم نے Perl میں کچھ عامطور پراستعال ہونے والے ایپیش ویریبلس کے بارے میں سکھا. ایک مشق میں مندرجہ ذیل کریں ۔ درج زیل Array کی تعدادکوascendingادرdescending ترتیب میں  $10:25$ سورٹ کرنے کیلئے ایک Perl سکر پٹ لکھیں. |نوٹ : descending یعنی نزولی ترتیب کے لئے، پنچےوالاکوڈ، مواز نہ کرنے کیلئے استعمال کریں. 10:34

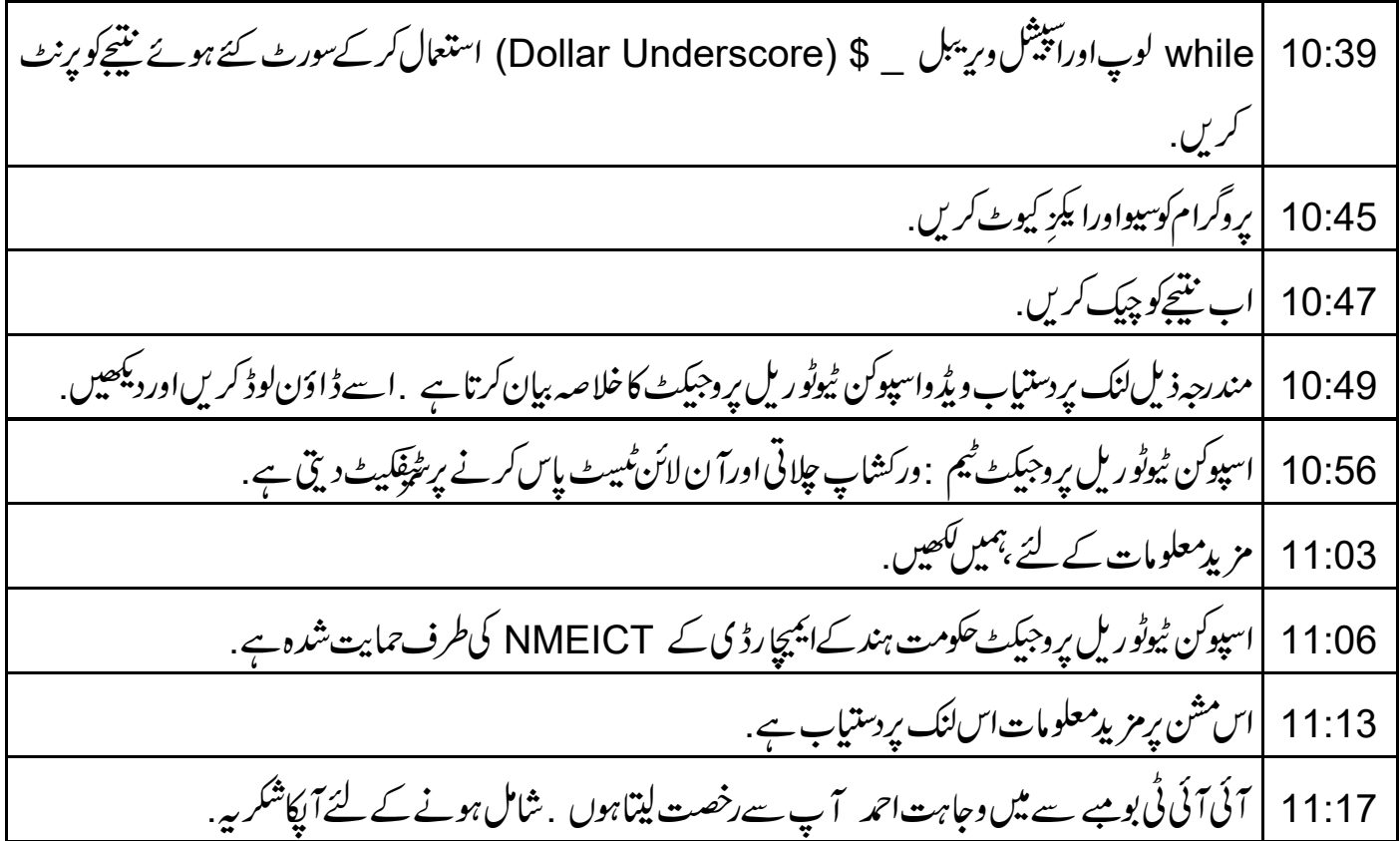